Verfasser:

**Dr. Hermann Speth,** Dipl.-Handelslehrer **Aloys Waltermann,** Dipl.-Kfm. Dipl.-Handelslehrer

Fast alle in diesem Buch erwähnten Hard- und Softwarebezeichnungen sind eingetragene Warenzeichen.

Das Werk und seine Teile sind urheberrechtlich geschützt. Jede Nutzung in anderen als den gesetzlich zugelassenen Fällen bedarf der vorherigen schriftlichen Einwilligung des Verlages. Hinweis zu § 60a UrhG: Weder das Werk noch seine Teile dürfen ohne eine solche Einwilligung eingescannt und in ein Netzwerk eingestellt werden. Dies gilt auch für Intranets von Schulen und sonstigen Bildungseinrichtungen.

\* \* \* \* \*

7. Auflage 2023 © 2009 by MERKUR VERLAG RINTELN Gesamtherstellung: MERKUR VERLAG RINTELN Hutkap GmbH & Co. KG, 31735 Rinteln E-Mail: info@merkur-verlag.de lehrer-service@merkur-verlag.de Internet: www.merkur-verlag.de Merkur-Nr. 0595-07 ISBN 978-3-8120-0595-1

#### **Vorwort**

Dieses Schulbuch umfasst alle im Bildungsplan **"Steuerung und Kontrolle**" (vom 17.07.2018) für das **"Kaufmännische Berufskolleg Fremdsprachen", Schuljahr 1 und 2,** des Landes Baden-Württemberg geforderten Kompetenzbereiche und Lerninhalte.

Für Ihre Arbeit mit dem vorgelegten Schulbuch möchten wir auf Folgendes hinweisen:

- Von den Autoren wurde bewusst darauf geachtet, dass die vorgegebenen **Kompetenzen inhaltlich vollständig und umfassend thematisiert** werden. Dabei bleibt den Lehrkräften genügend didaktischer Freiraum, eigene Schwerpunkte oder regionale Besonderheiten zu berücksichtigen.
- Am Ende der jeweiligen Kompetenzbereiche werden im Bildungsplan **fakultative Inhalte** aufgeführt, die an die formulierten Kompetenzen anknüpfen, jedoch über die Erwartungen des Faches hinausgehen. Die einzelnen fakultativen Inhalte sind insbesondere für die Schülerinnen und Schüler von Bedeutung, die nach dem Besuch des kaufmännischen Berufskollegs Fremdsprachen den Einstieg in das zweite Jahr der Wirtschaftsoberschule anstreben.
- In den Kompetenzbereichen 1 bis 3 dieses Buches wird mit dem nebenstehenden Symbol gekennzeichnet, bei welchen Themengebieten sich aufgrund eines sachlogischen Bezugs eine Vertiefung in die fakultativen Inhalte anbietet.

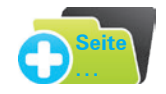

- Als unterstützende Anschauungshilfe werden in der Einführungsphase im Buchführungsteil bei allen Beispielen folgende Farben beim Buchen verwendet: Aktivkonten: grün, Passivkonten: rot, Aufwendungen: violett, Erträge: blau.
- Am Ende eines jeden Kapitels findet sich ein umfangreiches **Kompetenztraining**. Dieses beinhaltet im Wesentlichen komplexe und realitätsnahe Problemstellungen unter Berücksichtigung der Erfahrungswelt der Lernenden. Das Kompetenztraining dient in erster Linie dem selbstgesteuerten Lernen und einer aktiven Beteiligung der Lernenden.
- Ein ausführliches Stichwortverzeichnis hilft Ihnen, den gesuchten Sachverhalt schnell aufzufinden.
- Dem Schulbuch ist der Industriekontenrahmen zugrunde gelegt.

Wir wünschen Ihnen einen guten Lehr- und Lernerfolg!

Die Verfasser

# **Inhaltsverzeichnis**

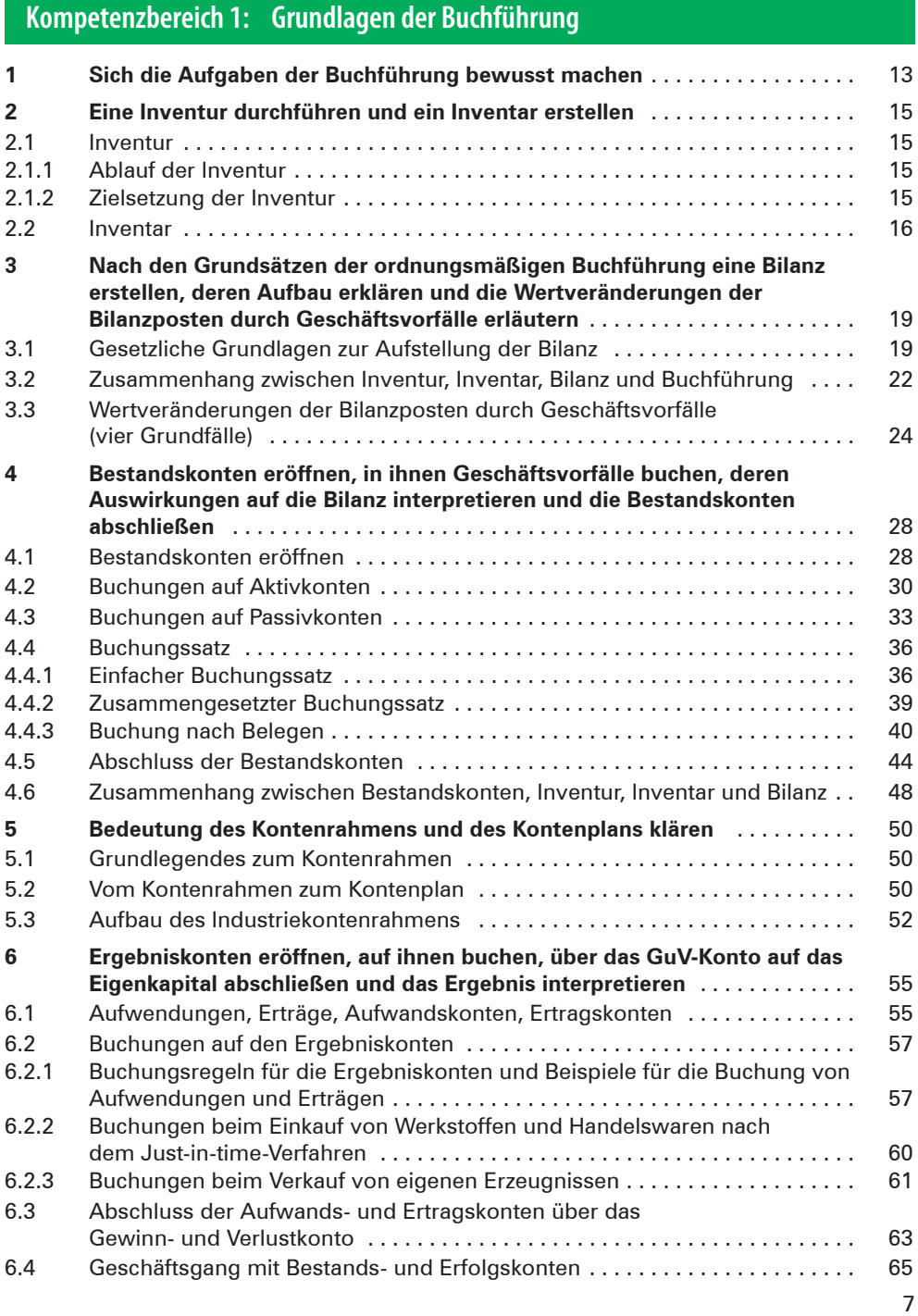

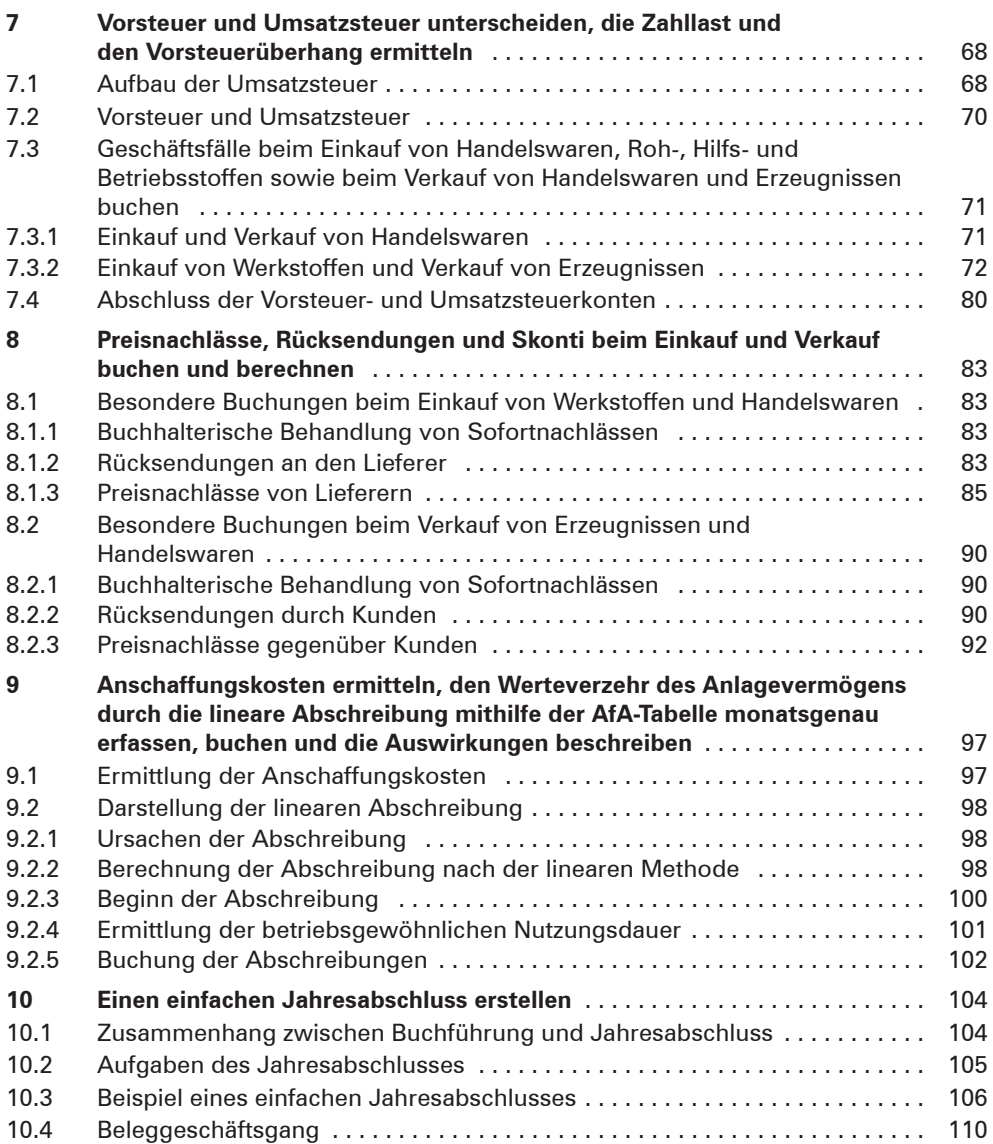

# **Kompetenzbereich 1: Fakultative Inhalte**

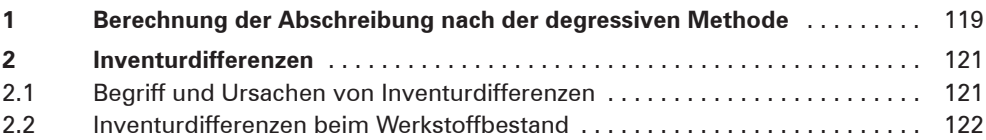

# **Kompetenzbereich 2: Dokumentation der WertschöpfungsprozesseI**

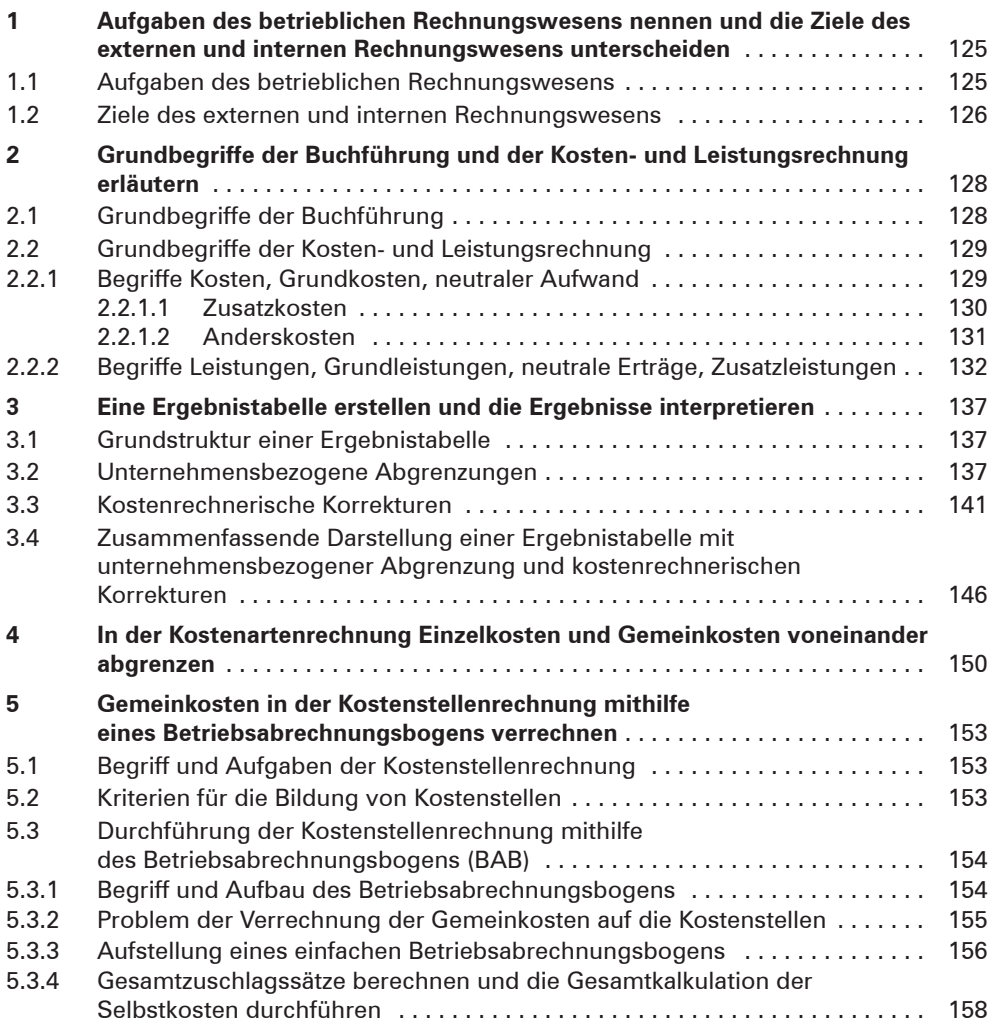

# **Kompetenzbereich 2: Fakultative Inhalte**

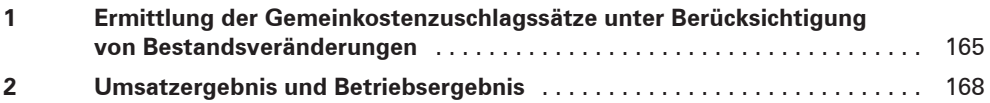

#### **Kompetenzbereich 3: Dokumentation der WertschöpfungsprozesseII**

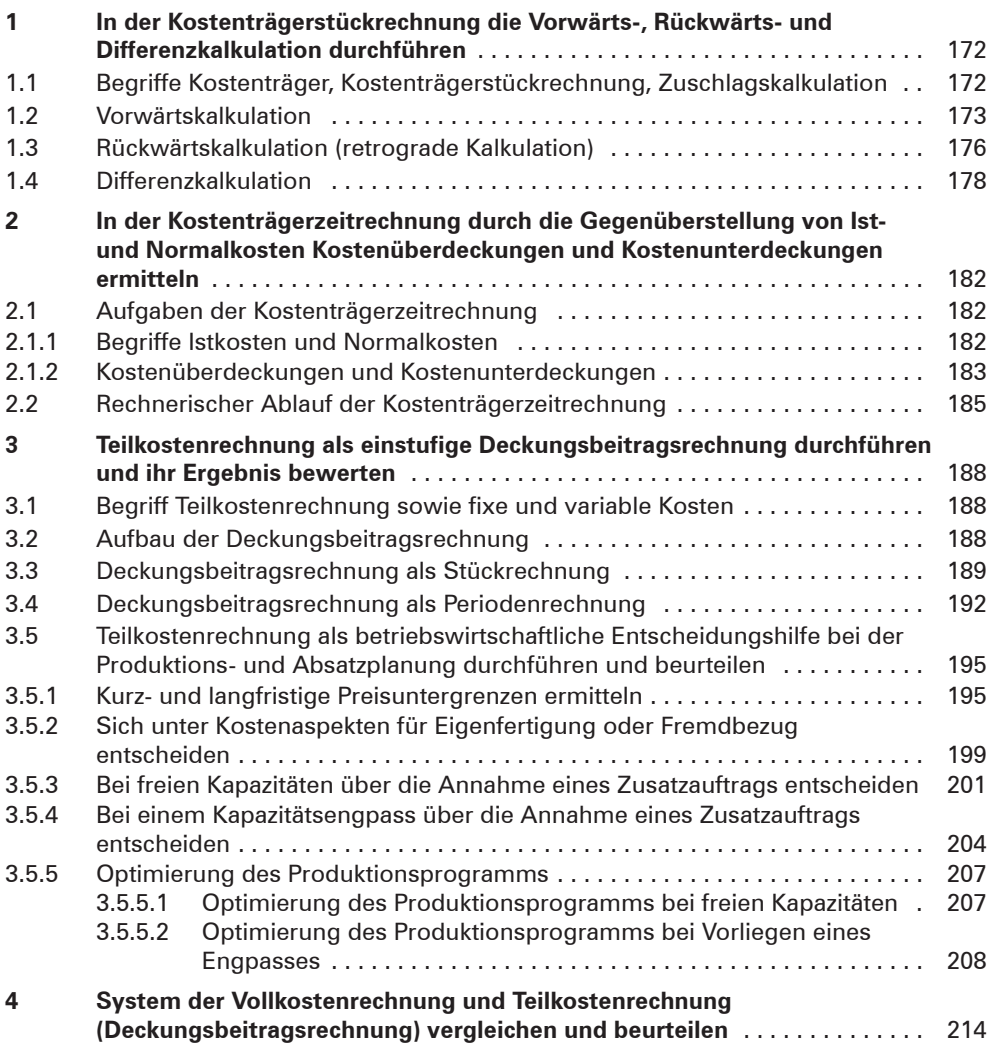

# **Kompetenzbereich 3: Fakultative Inhalte**

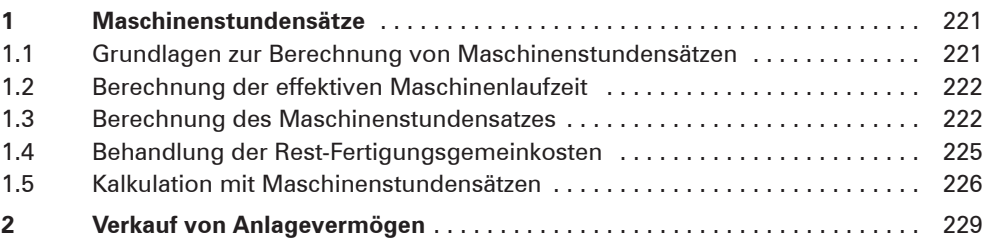

10

# **Exkurs: Prozentrechnung**

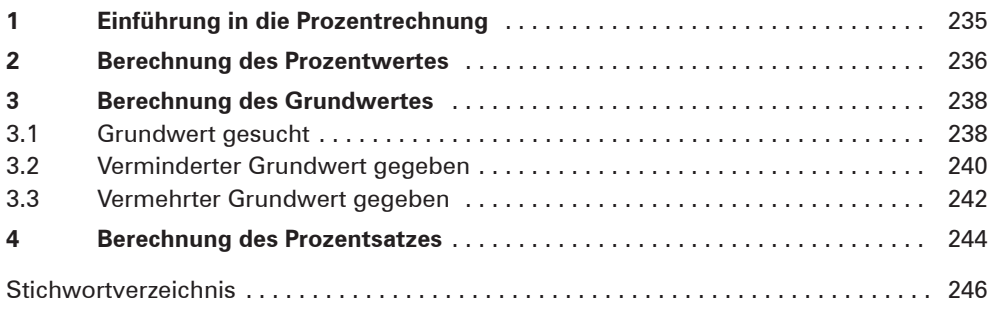

Industriekontenrahmen